## Лабораторная работа VBA № 3

## Циклический алгоритм.

Цель работы: составить программу, используя управляющие структуры для организации цикла while – wend и for – next.

## Порядок работы

1. Изучите примеры решения задач по теме "Создание цикла с использованием структур while – wend и for – next» (см. стр. 1–5)

2. Средствами VBA согласно вашему варианту (см. приложение, стр. 6-10) решите задачу одним способом из двух. Способы: (1) использование *for – next* (первая программа); (2) – использование while – wend (вторая программа). С оставшимся вариантом решения задачи необходимо разобраться. Уметь ответить на вопросы по решению залачи всеми 2 способами.

3. По выполненной работе составить краткий отчет в электронной форме, куда включить титульный лист, на последующих страницах поместить содержание заданий и результаты выполненных заданий. Для иллюстрации выполненного задания используйте скриншот.

4. При защите работы проиллюстрируйте различные способы ввода и вывола значений.

# Создание цикла с использованием структур while – wend  $\mu$  for – next»

# Управляющая инструкция For - Next

Управляющая инструкция For - Next позволяет выполнять несколько команд заданное число раз.

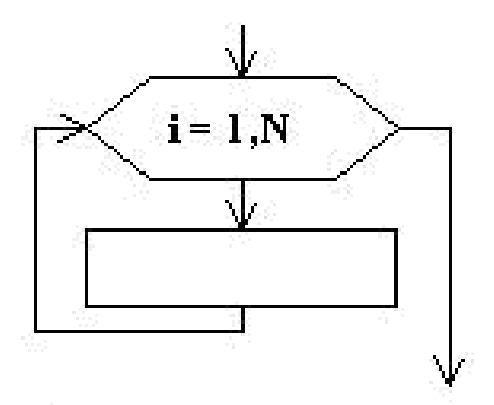

#### Пример 1.

Задан массив X. Элементы массива  $x_i$  (*i*=1, 2, ..., 10) определяются через встроенную функцию, генерирующую случайное число. Элементы другого массива  $V_i$  определяются через элементы  $x_i$ .

Т.е. дано:

$$
V_i = \frac{\cos^2 x_i}{x_i^2 + 1}, \ \ i = 1 \div n, \quad n = 10.
$$

Найти:

$$
V_i + x_i = ?
$$
  
\n
$$
\sum_{i=1}^{n} V_i = S, \quad S = ?
$$
  
\n
$$
S/n = ?
$$
  
\n
$$
\prod_{i=1}^{n} V_i = P, \quad P = ?
$$

Указания. Составить программу, где

- определить сумму  $S$  элементов массива  $V_i$ ,
- определить произведение  $P$  элементов массива  $V_i$ ,
- определить сумму двух массивов  $V$  и  $X$ ,
- определить среднее арифметическое элементов массива  $V_i$ .

При этом использовать управляющую структуру For ... Next

#### Программа с пояснением

Option Base 1 нумерация элементов массива начинается с 1  $Sub$  BBBB $()$ 

```
Dim V(10) As DOUBLE описание массива как одномерного
массива по имени V, состоящего из 10 элементов, элементы
массива с двойной точностью
   Dim X(10) As DOUBLE
   Dim VX(10) As DOUBLE
```

```
Dim S As DOUBLE
```

```
Dim P As DOUBLE
   Dim SrAr As DOUBLE
   Dim i As Integer
   Dim n As Integer
   n=InputBox("n", "количество элементов массива")
   S = 0P = 1For (\text{AIA}) i = 1 To (\text{AIO}) n Step (c marom) 1 Havano
управляющей структуры цикла
   X(i)=Rnd() датчик случайных чисел от 0 до 1
   V(i) = cos(X(i)) 2/(X(i)^{2}+1)VX(i) = X(i) + V(i)Worksheets (1). Cells (i+1, 1). Value=X(i) 3начения
элементов массива X(i) выводятся (записываются) в ячейки
A2: A11 B IIMK.TIe
Worksheets(1). Cells(i+1, 2). Value=V(i)Worksheets(1).Cells(i+1,3).Value=VX(i)
   S = S + V(i)P = P * V(i)Next Конец управляющей структуры цикла
   SrAr = S/nMsgBox SrAr
   MsgBox P
   End Sub
    y_i = \frac{\sqrt{ab}}{9 \text{ A}} \cos^2 x_i - e^a; a = 5.4; b = 7.7
```
(General)

```
Option Base 1
Sub BBBB()
   Dim V(10) As Double
   Dim X(10) As Double
   Dim VX(10) As Double
   Dim S As Double
   Dim SrAr As Double
   Dim i As Integer
   Dim n As Integer
   n = InputBox("n", "komWecrbo snementros maccusa")S = 0For i = 1 To n Step 1
   X(i) = Rnd()V(i) = Cos (X(i)) \wedge 2 / (X(i) \wedge 2 + 1)
   VX(i) = X(i) + V(i)Worksheets (1). Cells (i + 1, 1). Value = X(i)Worksheets (1). Cells (i + 1, 2). Value = V(i)Worksheets (1) . Cells (i + 1, 3). Value = VX(i)S = S + V(i)Next
   StrAr = S / nMsgBox SrAr
End Sub
```
#### **Управляющая инструкция** *While - Wend*

Управляющая инструкция *While - Wend* выполняется до соблюдения определенного условия.

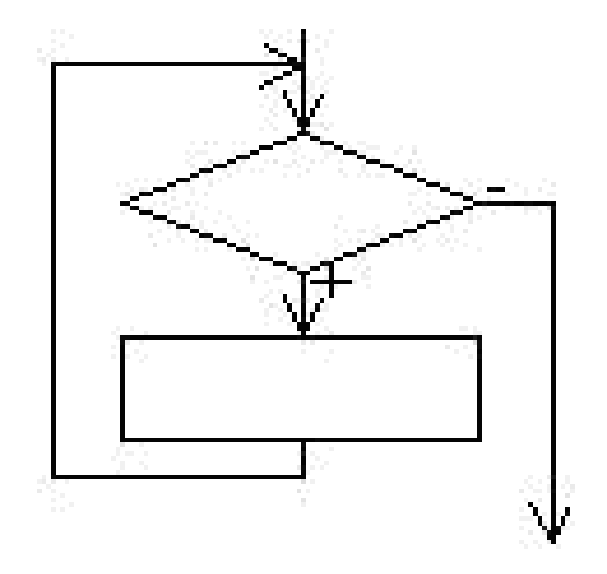

### Пример 2.

Составить программу, где определить сумму  $S$  элементов массива  $V_i$ , используя управляющую инструкция While - Wend.

Элементы массива  $x_i$  (*i*=1, 2, ..., 10) определить, используя встроенную функцию, генерирующую случайное число. Элементы другого  $V_i$ массива определяются через элементы  $x_i$ 

$$
V_i = e^{x_i^2} \sum_{i=1}^n V_i = S, \quad S = ?
$$

#### Программа с пояснением

```
Option Base 1
Sub BBBB()Dim V(10) As DOUBLE
  Dim X(10) As DOUBLE
  Dim S As DOUBLE
  Dim i As Integer
  Dim n As Integer
  n=10S = 0i = 1While i <= n начало цикла с предусловием
  X(i) = Rnd()V(i) = exp(X(i)^2)S = S + V(i)i = i+1Wend конец цикла с предусловием
      MsgBox "S="&SEnd Sub
```
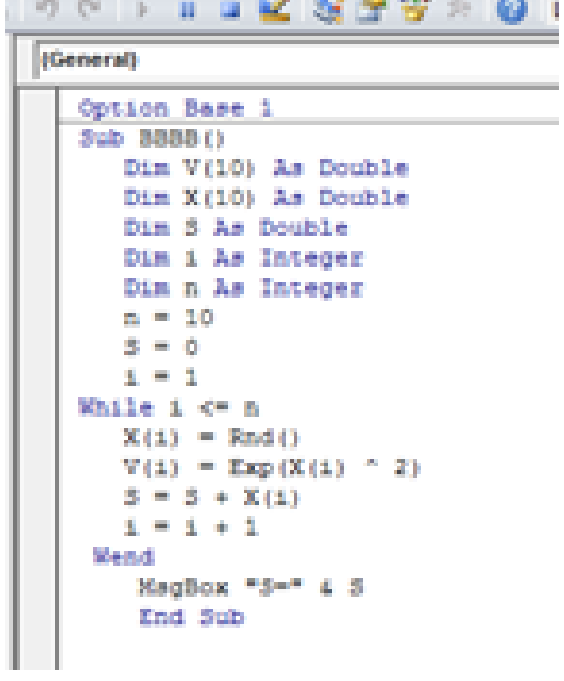

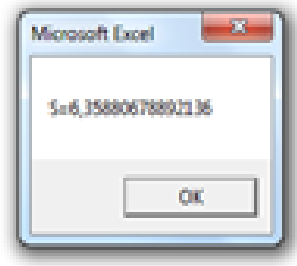

#### **Приложение**

#### **Варианты задач**

 $N$ е1. Элементы массива  $x_i$  (*i*=1, 2, ..., 10) определить, используя встроенную функцию, генерирующую случайное число. Элементы другого массива определяются как

$$
y_i = \frac{\sqrt{ab}}{9.4} \cos^2 x_i - e^a; \ a = 5.4; \ b = 7.7.
$$

Составить программу, где найти сумму элементов *yi*;

 $N<sub>2</sub>$ . Элементы массива  $x<sub>i</sub>$  (*i*=1, 2, ..., 10) определить, используя встроенную функцию, генерирующую случайное число. Элементы другого массива определяются как

$$
y_i = \frac{\sqrt{c}x_i^{\frac{2}{3}} - \sin^3 x_i}{2x_i}, \quad c = 5.3;
$$

Составить программу, где найти произведение элементов *y<sup>i</sup>* .

 $N$ **еЗ.** Элементы массива  $x_i$  (*i*=1, 2, ..., 10) определить, используя встроенную функцию, генерирующую случайное число. Элементы другого массива определяются как

$$
y_i = \frac{\sqrt{a^2 + b^2}}{x_i^2 - a}
$$
,  $a = 2.3$ ;  $b = 12$ .

Составить программу, где найти сумму двух массивов (*x+y*).

 $N$ е4. Элементы массива  $x_i$  (*i*=1, 2, ..., 10) определить, используя встроенную функцию, генерирующую случайное число. Элементы другого массива определяются как

$$
y_i = \frac{|abx_i|}{|e^{3x_i} - b^2| + x_i}, a = 2.4; b = 37.
$$

Составить программу, где найти среднеарифметического значения элементов *y<sup>i</sup>* .

 $N$ е5. Элементы массива  $x_i$  (*i*=1, 2, ..., 10) определить, используя встроенную функцию, генерирующую случайное число. Элементы другого массива определяются как

$$
y_i = \frac{|e^{ax_i} - b|}{\cos(a - b)^2}, a = 1.5; b = 2.
$$

Составить программу, где найти сумму элементов *y<sup>i</sup>* .

 $N<sub>2</sub>$ **6.** Элементы массива  $x<sub>i</sub>$  (*i*=1, 2, ..., 10) определить, используя встроенную функцию, генерирующую случайное число. Элементы другого массива определяются как

$$
y_i = \sqrt{x_i} - \frac{(a-b)^2}{|x_i - a|}, a = 2.5; b = 1.5.
$$

Составить программу, где найти произведение элементов у.

№7. Элементы массива  $x_i$  (*i*=1, 2, ..., 10) определить, используя встроенную функцию, генерирующую случайное число. Элементы другого массива определяются как

$$
y_i = 10^{-2} \cos^2 2x_i + \sqrt{a^3 x_i}, a = 5.2
$$

Составить программу, где найти сумму двух массивов  $(x+y)$ .

**№8.**Элементы массива  $x_i$  (*i*=1, 2, ..., 10) определить, используя встроенную функцию, генерирующую случайное число. Элементы другого массива определяются как

$$
y_i = \frac{\sqrt{ab}}{9.4} \cos^2 x_i - e^{x_i a}; a = 2.4; b = 4.7
$$

Составить программу, где найти среднеарифметического значения элементов  $y_i$ 

**Nº9.** Элементы массива  $x_i$  (*i*=1, 2, ..., 10) определить, используя встроенную функцию, генерирующую случайное число. Элементы другого массива определяются как

$$
y_i = \frac{1 - x_i}{a + b} \sin^2 x_i; a = 5.4; b = 7.7.
$$

Составить программу, где найти сумму элементов у;.

№10. Элементы массива  $x_i$  (*i*=1, 2, ..., 10) определить, используя встроенную функцию, генерирующую случайное число. Элементы другого массива определяются как

$$
y_i = \frac{\sqrt{e^{2x_i}c} + d \cdot \cos x_i^{\frac{2}{3}}}{2x_i}, c = 5.3; d = 1.1.
$$

Составить программу, где найти произведение элементов у.

**Nº11.** Элементы массива  $x_i$   $(i=1, 2, ..., 10)$  определить, используя встроенную генерирующую случайное число. Элементы другого массива функцию, определяются как

$$
y_i = \frac{2.17bc}{|a+b|^2}x_i^3 - e^a; a = 5.4; b = 7.7; c = 0.5.
$$

Составить программу, где найти сумму элементов у.

 $N$ е12. Элементы массива  $x_i$  (*i*=1, 2, ..., 10) определить, используя встроенную функцию, генерирующую случайное число. Элементы другого массива определяются как енты массива  $x_i$  (*i*=1, 2, ..., 10) определить, используя встрое<br>генерирующую случайное число. Элементы другого ма<br>ся как<br> $y_i = \frac{(a-b)}{(\sqrt{c} + d \cdot x_i^2)^2} - e^{|b-a|}, a = 9.5; b = 1.7; c = 5.3; d = 1.1.$ 

$$
y_i = \frac{(a-b)}{(\sqrt{c} + d \cdot x_i^2)^2} - e^{|b-a|}, a = 9.5; b = 1.7; c = 5.3; d = 1.1.
$$

Составить программу, где найти произведение элементов *y<sup>i</sup>* .

 $N$ е13. Элементы массива  $x_i$  (*i*=1, 2, ..., 10) определить, используя встроенную функцию, генерирующую случайное число. Элементы другого массива определяются как

$$
y_i = \frac{\sqrt{a^2 + b^2}}{x_i^2 - a} - \cos a^2 - b^2, a = 2.3; b = 12.
$$

Составить программу, где найти сумму двух массивов.

 $N$ е14. Элементы массива  $x_i$  (*i*=1, 2, ..., 10) определить, используя встроенную функцию, генерирующую случайное число. Элементы другого массива определяются как

$$
y_i = \frac{|abx_i|}{|e^{3x_i} - b^2| + x_i}, a = 2.4; b = 37.
$$

Составить программу, где найти среднеарифметического значения элементов *yi.*

 $N$ е15. Элементы массива  $x_i$  (*i*=1, 2, ..., 10) определить, используя встроенную функцию, генерирующую случайное число. Элементы другого массива определяются как

$$
y_i = \frac{(ax_i - b)^3}{\cos(a - b)^2 + ax_i}, a = 1.5; b = 2.
$$

Составить программу, где найти сумму элементов *y<sup>i</sup>* .

 $N$ е16. Элементы массива  $x_i$  (*i*=1, 2, ..., 10) определить, используя встроенную функцию, генерирующую случайное число. Элементы другого массива определяются как

$$
y_i = \sqrt{x_i^2 - \frac{(a-b)^2}{|x_i+a|}}, a = 2.5; b = 1.5.
$$

Составить программу, где найти произведение элементов *y<sup>i</sup>* .

 $N$ е17. Элементы массива  $x_i$  (*i*=1, 2, ..., 10) определить, используя встроенную функцию, генерирующую случайное число. Элементы другого массива определяются как

$$
y_i = \frac{-e^{3x_i}}{|d| + bc}, b = 3.1; c = -1.5; d = 0.07
$$

Составить программу, где найти сумму двух массивов.

 $N$ е18. Элементы массива  $x_i$  (*i*=1, 2, ..., 10) определить, используя встроенную функцию, генерирующую случайное число. Элементы другого массива определяются как

$$
y_i = \frac{\sqrt{ab}}{e^{x_i a}} \cos^2 x_i, a = 5.4; b = 7.7
$$

.

Составить программу, где найти среднеарифметического значения элементов *y<sup>i</sup>* .

 $N$ е19. Элементы массива  $x_i$  (*i*=1, 2, ..., 10) определить, используя встроенную функцию, генерирующую случайное число. Элементы другого массива определяются как

$$
y_i = \frac{1 - x_i}{9.4} \sin^2 x_i - e^a; \, a = 5.4.
$$

Составить программу, где найти сумму элементов *y<sup>i</sup>* .

 $N<sub>2</sub>$ 0. Элементы массива  $x<sub>i</sub>$  (*i*=1, 2, ..., 10) определить, используя встроенную функцию, генерирующую случайное число. Элементы другого массива<br>
определяются как<br>  $y_i = \frac{\sqrt{e^{2x_i}c} + d \cdot \cos x_i^{\frac{2}{3}} - \sin^3 x_i}{2x}$ ,  $c = 5.3; d = 1.1$ . определяются как

$$
y_i = \frac{\sqrt{e^{2x_i}c} + d \cdot \cos x_i^{\frac{2}{3}} - \sin^3 x_i}{2x_i}, \quad c = 5.3; d = 1.1.
$$

Составить программу, где найти произведение элементов *y<sup>i</sup>* .

 $N<sub>2</sub>$ 21. Элементы массива  $x<sub>i</sub>$  (*i*=1, 2, ..., 10) определить, используя встроенную функцию, генерирующую случайное число. Элементы другого массива определяются как

$$
y_i = \frac{\sqrt{ab}}{x_i^3} \cos^2 x_i; a = 5.4; b = 7.7.
$$

Составить программу, где найти сумму элементов *y<sup>i</sup>* .

 $N<sub>22</sub>$ . Элементы массива  $x<sub>i</sub>$  (*i*=1, 2, ..., 10) определить, используя встроенную функцию, генерирующую случайное число. Элементы другого массива определяются как

$$
y_i = \frac{-10.43 \cdot \sin^3 x_i}{e^{|b-a|}}, \quad a = 9.5; b = 1.7.
$$

Составить программу, где найти произведение элементов *y<sup>i</sup>* .

 $N<sub>2</sub>$ 23. Элементы массива  $x<sub>i</sub>$  (*i*=1, 2, ..., 10) определить, используя встроенную функцию, генерирующую случайное число. Элементы другого массива определяются как

$$
y_i = \frac{\sqrt{a^2 + b^2}}{x_i^2 - a} - \cos a^2, a = 2.3; b = 12.
$$

Составить программу, где найти сумму двух массивов (*x+y*).

 $N$ е24. Элементы массива  $x_i$  (*i*=1, 2, ..., 10) определить, используя встроенную функцию, генерирующую случайное число. Элементы другого массива определяются как

$$
y_i = \frac{bx_i}{\left|e^{3x_i} - b^2\right| + x_i}, b = 37.
$$

Составить программу, где найти среднеарифметического значения элементов *y<sup>i</sup>* .

 $N<sub>2</sub>$ 25. Элементы массива  $x<sub>i</sub>$  (*i*=1, 2, ..., 10) определить, используя встроенную функцию, генерирующую случайное число. Элементы другого массива определяются как *ax*

$$
y_i = \frac{ax_i - |e^{ax_i} - b|}{\cos(a - b)^2}, a = 1.5; b = 2.
$$

Составить программу, где найти сумму элементов *y<sup>i</sup>* .